# **PxrDispScalarLayer**

This pattern layers the input scalar displacement patterns.

Each PxrDispScalarLayer supports up to 5 layers.

Δ

If you need more than 5 layers, connect the result of one PxrDispScalarLayer node to the input of another PxrDispScalarLayer node. Ø

We need to connect the result of this pattern to the input of [PxrDisplace](https://rmanwiki.pixar.com/display/REN24/PxrDisplace)'s Scalar Displacement in order to displace the geometry.

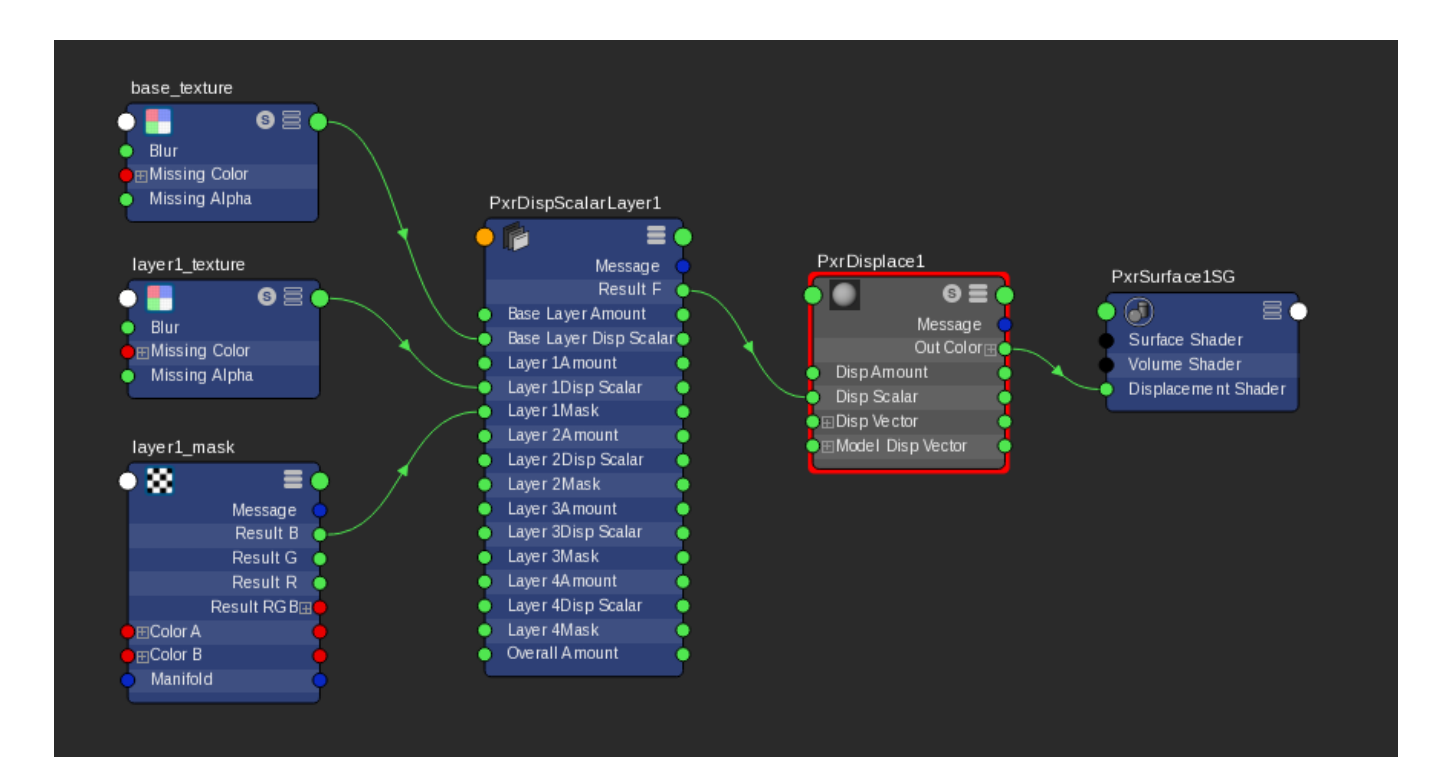

# **Input Parameters**

#### **Overall Gain**

Controls the gain of the final layered scalar displacement result. This is handy when we want to globally adjust the amount of all layered displacement values. Each layer's gain is being multiplied by this parameter.

# **Base Layer**

#### **Enabled**

By default, the base layer is enabled. But say we need to debug, we can disable the base by unchecking this parameter. It if is unchecked, the base layer will be skipped for layering.

#### **Base Layer Gain**

Gain for the base layer.

#### **Base Layer Scalar**

Connection to the scalar displacement pattern. It can be any pattern's output float result such as resultF, resultG, resultG, resultB.

# **Layer1**

#### **Enabled**

If checked, layer 1 is enabled.

#### **Layer 1 Gain**

Gain for the layer 1.

# **Layer 1 Scalar**

Connection to the scalar displacement. It can be any pattern's output float result such as resultF, resultR, resultG, resultB.

## **Layer 1 Mask**

Mask for this layer 1. Value that is closer to zero will apply less of this layer.

#### **Layer 1 Operation**

Choose how this layer's displacement combines with the base layer.

- 1: Add adds layer 1 to the base layer.
- 2: Over composites layer 1 on top of the base layer.
- 3: Multiply multiplies layer 1 with the base layer.
- 4: Average returns the average between layer 1 and the base layer.
- 5: Min returns the minimum between layer 1 and the base layer.
- 6: Max returns the maximum between layer 1 and the base layer.

# **Layer2**

#### **Enabled**

If checked, layer 2 is enabled.

#### **Layer 2 Gain**

Gain for the layer 2.

### **Layer 2 Scalar**

Connection to the scalar displacement. It can be any pattern's output float result such as resultF, resultR, resultG, resultB.

#### **Layer 2 Mask**

Mask for this layer 2. Value that is closer to zero will apply less of this layer.

## **Layer 2 Operation**

Choose how this layer's displacement combines with the previous layer. If the layer 1 is not enabled, it will combine with the result of the base layer.

- 1: Add adds layer 2 to layer 1.
- 2: Over composites layer 2 on top of layer 1.
- 3: Multiply multiplies layer 2 with layer 1.
- 4: Average returns the average between layer 2 and layer 1.
- 5: Min returns the minimum between layer 2 and layer 1.
- 6: Max returns the maximum between layer 2 and layer 1.

# **Layer 3 to 4**

Similar parameters to Layer 2.

# **Output Parameters**

## **resultF**

The float output.